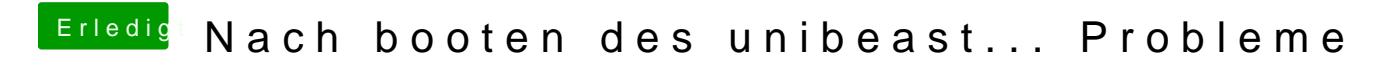

Beitrag von pawelpipowich vom 20. März 2019, 13:44

Danke ich Probier das mal